## 2.1 Product View

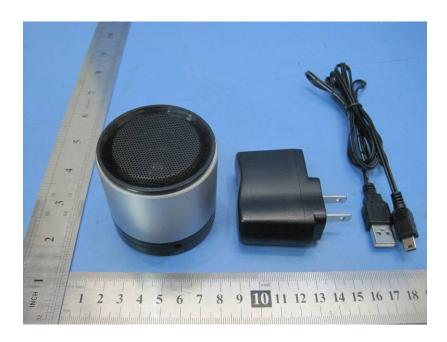

## 2.2 EUT – Appearance View

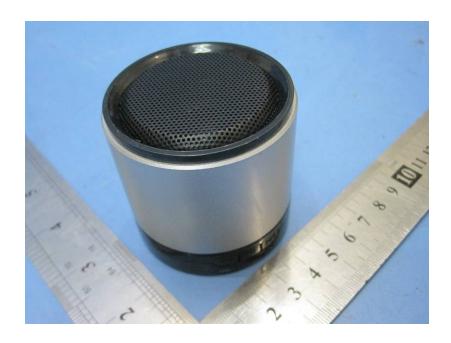

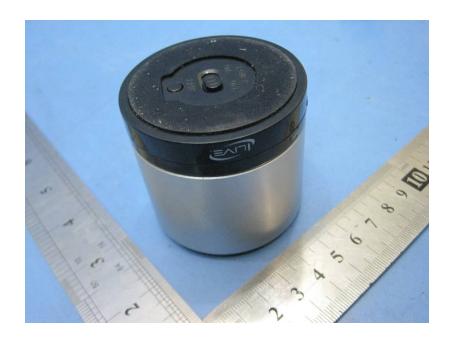

## 2.3 Adapter – Appearace View

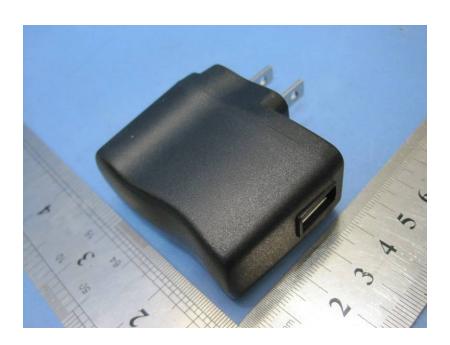

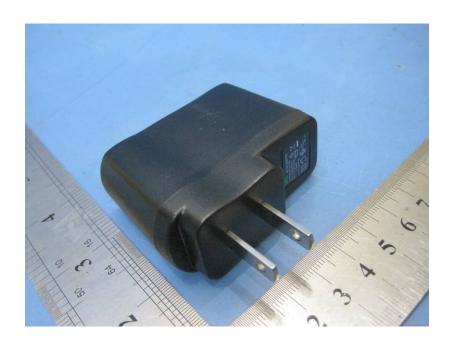